# **Imagine Purpose K–5 Technical Requirements**

## **Imagine Purpose Prep K–5 Minimum System Requirements**

The following are the minimum requirements to successfully run the Imagine Purpose Prep K–5 courses.

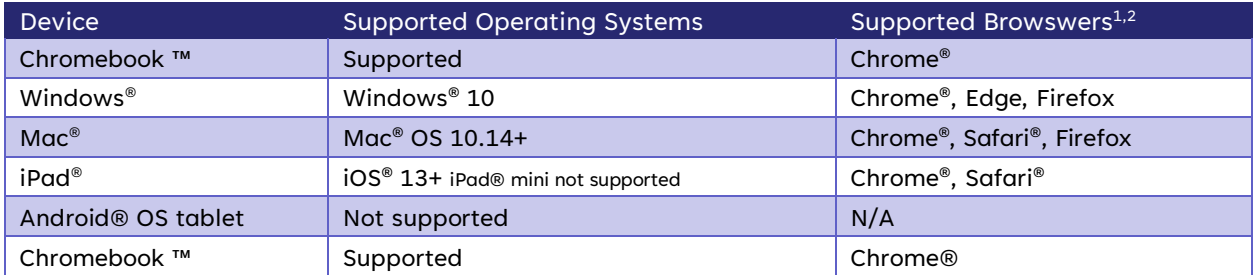

#### **MINIMUM RESOLUTION**

• 1024x768

#### **REQUIRED PORTS**

- Port 80
- Port 443

#### **SOUND<sup>3</sup>**

- OS Supported Sound Card
- Microphone, Speakers, or Headset

#### **MEMORY**

• 2+ GB RAM

#### **NETWORK/SPEED CONNECTION<sup>4</sup>**

- 1 Mbps per device (minimum)
- 1.75 Mbps per device (recommended)

#### **TECHNICAL RECOMMENDATIONS FOR IMPROVED PERFORMANCE**

- Enable browser caching
- 1 GB of available disk space for browser caching
- $1$  Please allow third-party cookies within the browser.

#### <sup>2</sup> Latest version.

<sup>3</sup> Students will need access to audio capabilities including speakers and/or headsets.

<sup>4</sup> A slow internet connection will affect the performance of multimedia elements found in the Imagine Purpose Prep.

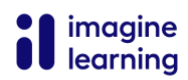

#### **SUPPLEMENTAL AND INTERVENTION**

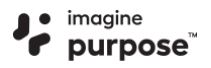

### **Allowed URLs**

The following URLs should be allowed within your district network filter to ensure the full functionality of the Imagine Purpose Prep K–5 courses. Both the Imagine Purpose Prep K–5 and Brightcove Allowed URL lists should be enabled for all implementations unless otherwise noted. Brightcove Allowed URL List An additional list of requirements for the Brightcove video service can be found at

[https://studio.support.brightcove.com/general/domains-and-ports-must-be-accessible-video](https://studio.support.brightcove.com/general/domains-and-ports-must-be-accessible-video-cloud.html)[cloud.html](https://studio.support.brightcove.com/general/domains-and-ports-must-be-accessible-video-cloud.html)

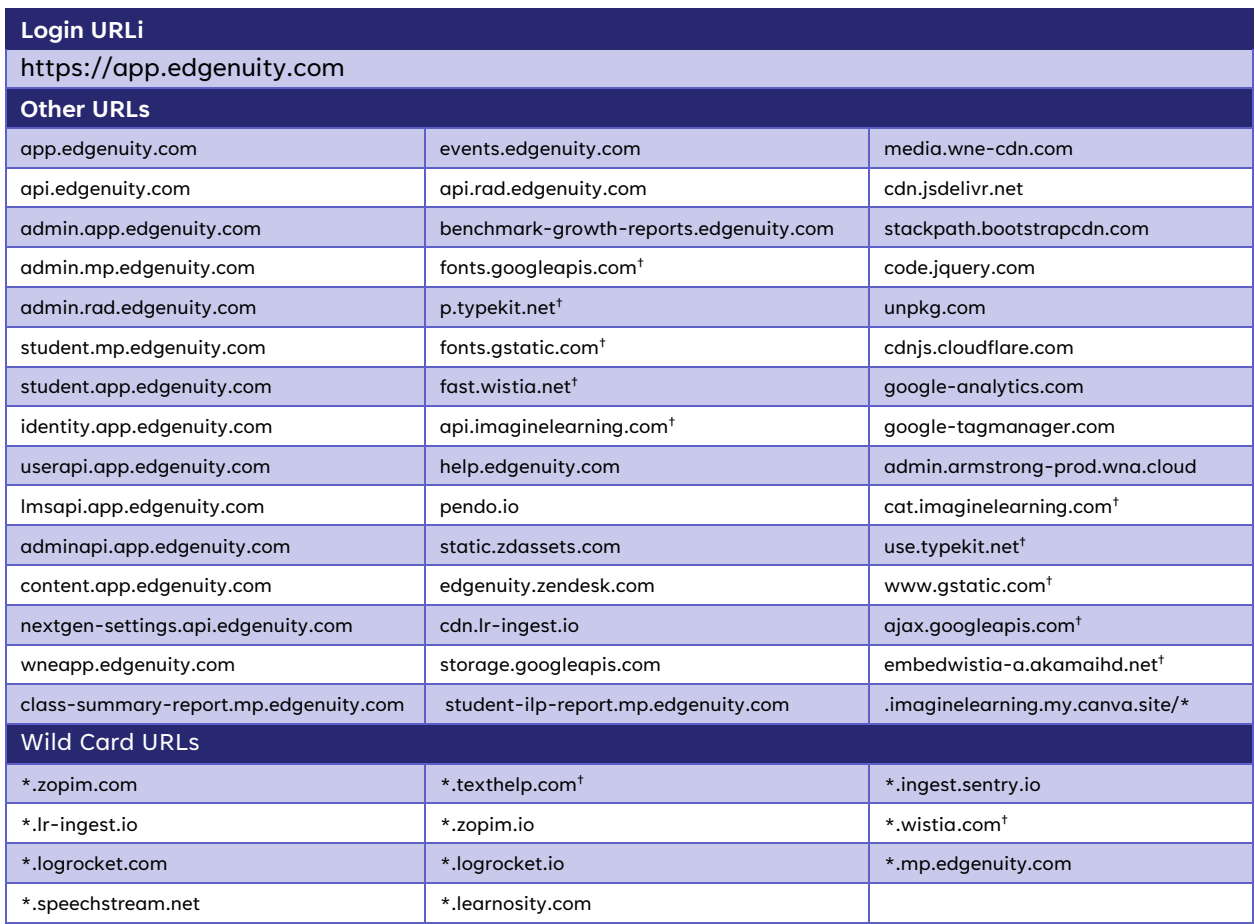

† Only needs to be allowed if utilizing the MyPath Assessment. Customers using NWEA or Renaissance STAR integrations do not need to allow these URLs.

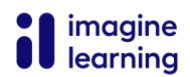